# IAI Corporation : IA MODBUS

Supported version

TOP Design Studio

V1.4.3 or higher

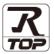

## **CONTENTS**

We want to thank our customers who use the Touch Operation Panel.

## 1. System configuration

Page 2

Describes the devices required for connection, the setting of each device, cables, and configurable systems.

## 2. External device selection

Page 3

Select a TOP model and an external device.

## 3. TOP communication setting

Page 9

Describes how to set the TOP communication.

## 4. External device setting

Page 14

Describes how to set up communication for external devices.

## 5. Cable table

Page 15

Describes the cable specifications required for connection.

## 6. Supported addresses

Page 17

Refer to this section to check the addresses which can communicate with an external device.

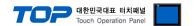

# 1. System configuration

The system configuration of TOP-R and "Corporation Con Series (Modbus)" is as follows:

| Series                      | CPU                 | Link I/F | Communication<br>method        | Communication setting          | Cable              |
|-----------------------------|---------------------|----------|--------------------------------|--------------------------------|--------------------|
| IAI A,P,SCON Series(MODBUS) |                     | RS-232C  | 3. TOP-R Communication setting | 5.1. Cable table 1             |                    |
| Corporation                 | ERC Series (MODBUS) |          | RS-485<br>RS-422               | 3. TOP-R Communication setting | 5.2. Cable table 2 |

## ■ Connectable configuration

• 1:1 (one TOP-R and one external device) connection – configuration which is possible in RS232C/422/485 communication.

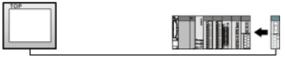

• 1:N (one TOP and multiple external devices) connection – configuration which is possible in RS422/485 communication.

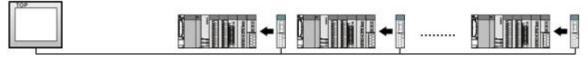

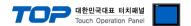

## 2. External device selection

■ Select a TOP-R model and a port, and then select an external device.

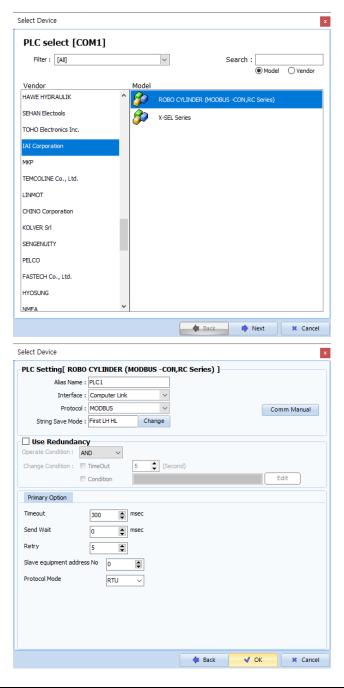

| Settings        |        |                                                                                                    | Contents                                                                                  |                                        |  |  |
|-----------------|--------|----------------------------------------------------------------------------------------------------|-------------------------------------------------------------------------------------------|----------------------------------------|--|--|
| TOP-R           | Model  | Check the TOP-R display a                                                                                                    | Check the TOP-R display and process to select the touch model.                            |                                        |  |  |
| External device | Vendor | Select the vendor of the e<br>Select "IA Corporation".                                                                                                    | elect the vendor of the external device to be connected to TOP-R. elect "IA Corporation". |                                        |  |  |
|                 | PLC    | Select an external device t                                                                                                    | to connect to TOP-R.                                                                      | onnect to TOP-R.                       |  |  |
|                 |        | Model                                                                                                    | Interface                                                                                 | Protocol                               |  |  |
|                 |        | ROBO CYLINDER<br>(MODBUS –CON,RC Serie                                                                                                    | Computer Link es)                                                                         | Modbus                                 |  |  |
|                 |        | , and the second second | configuration in Chapter 1 to                                                             | see if the external device you want to |  |  |

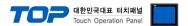

## 3. TOP-R Communication setting

The communication can be set in TOP Design Studio or TOP-R main menu. The communication should be set in the same way as that of the external device.

## 3.1 Communication setting in TOP Design Studio

#### (1) Communication interface setting

- [ Project > Project property > TOP Settings ] → [ Project options > "HMI Setting Use" Check > Edit > Serial ]
  - Set the TOP communication interface in TOP-R Design Studio.

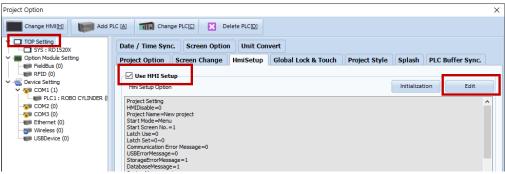

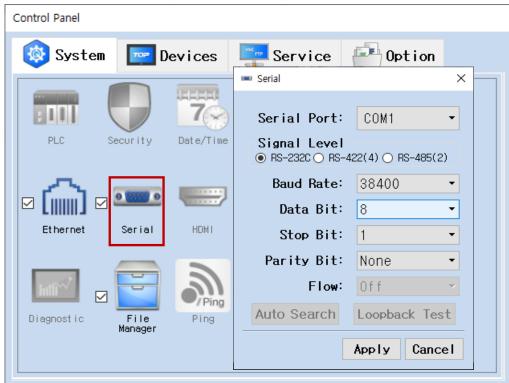

| Items        | TOP-R       | External device | Remarks   |
|--------------|-------------|-----------------|-----------|
| Signal Level | RS-232C     | RS-232C         | Set Users |
| (port)       | (COM1/COM2) |                 |           |
| Baud Rate    | 38400       |                 | Set Users |
| Data Bit     | 8           |                 |           |
| Stop Bit     | 1           |                 |           |
| Parity Bit   | None        |                 |           |

<sup>\*</sup> The above settings are examples recommended by the company.

| Items        | Description                                                                                                   |  |
|--------------|----------------------------------------------------------------------------------------------------|--|
| Signal Level | Select the serial communication method between the TOP-R and an external device. (COM3 supports only RS-485.) |  |
| Baud Rate    | Select the serial communication speed between the TOP-R and an external device.                               |  |
| Data Bit     | Select the serial communication data bit between the TOP-R and an external device.                            |  |
| Stop Bit     | Select the serial communication stop bit between the TOP-R and an external device.                            |  |
| Parity Bit   | Select the serial communication parity bit check method between the TOP-R and an external device.             |  |

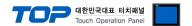

■ [ Project> Project property > PLC setting > COM1 > "ROBO CYLINDER (MODBUS –CON, RC Series)"]

- Set the options of the Computer Link communication driver in TOP Design Studio.

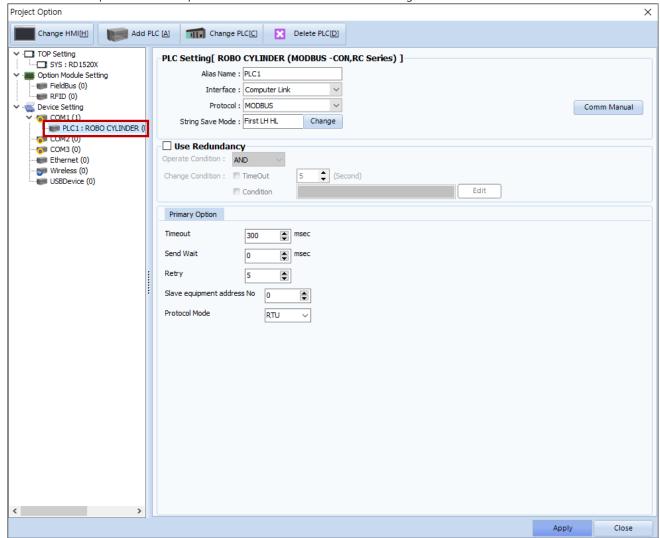

| Items           | Settings                                                                          | Remarks               |  |
|-----------------|-----------------------------------------------------------------------------------|-----------------------|--|
| Interface       | Configure the communication interface between the TOP-R and an external device.   | Refer to "2. External |  |
| Protocol        | Configure the communication protocol between the TOP-R and an external device.    | device selection".    |  |
| TimeOut (ms)    | Set the time for the TOP-R to wait for a response from an external device.        | Set Users             |  |
| SendWait (ms)   | Set the waiting time between TOP-R's receiving a response from an external device | Cat Haara             |  |
|                 | and sending the next command request.                                             | Set Users             |  |
| Slave equipment | Set Slave equipment address No.                                                   | Catillana             |  |
| Address No      |                                                                                   | Set Users             |  |
| Protocol Mode   | Set Protocol Mode (RTU/ASCII).                                                    | Set Users             |  |

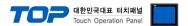

## 3.2. Communication setting in TOP-R

- \* This is a setting method when "Use HMI Setup" in the setting items in "3.1 TOP Design Studio" is not checked.
- Touch the top of the TOP-R screen and drag it down. Touch "EXIT" in the pop-up window to go to the main screen.

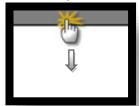

## (1) Communication interface setting

■ [ Main screen > Control panel > Serial ]

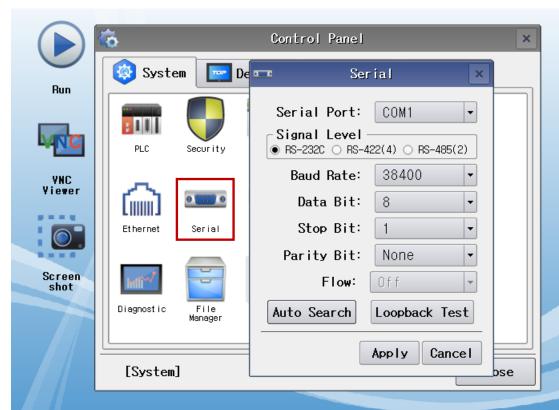

| Items        | TOP-R       | External device | Remarks   |
|--------------|-------------|-----------------|-----------|
| Signal Level | RS-232C     | RS-232C         | Set Users |
| (port)       | (COM1/COM2) | K3-232C         | Set Users |
| Baud Rate    | 38400       |                 |           |
| Data Bit     | 8           |                 |           |
| Stop Bit     | 1           |                 |           |
| Parity Bit   | None        |                 |           |

 $<sup>^{\</sup>star}$  The above settings are setting  $\underline{\text{examples}}$  recommended by the company.

| Items        | Description                                                                                                   |
|--------------|----------------------------------------------------------------------------------------------------|
| Signal Level | Select the serial communication method between the TOP-R and an external device. (COM3 supports only RS-485.) |
| Baud Rate    | Select the serial communication speed between the TOP-R and an external device.                               |
| Data Bit     | Select the serial communication data bit between the TOP-R and an external device.                            |
| Stop Bit     | Select the serial communication stop bit between the TOP-R and an external device.                            |
| Parity Bit   | Select the serial communication parity bit check method between the TOP-R and an external device.             |

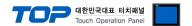

■ [ Main screen > Control panel > PLC ]

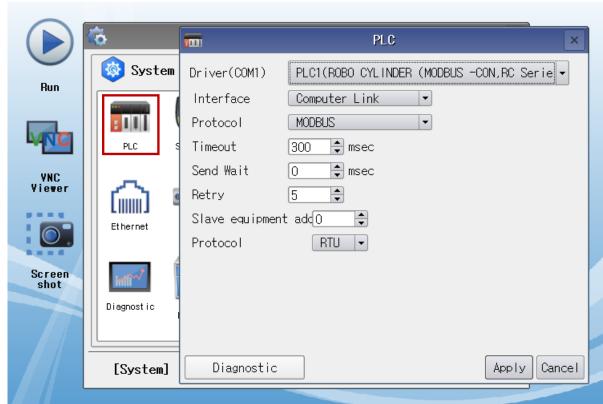

| Items                         | Settings                                                                                                    | Remarks               |
|-------------------------------|----------------------------------------------------------------------------------------------------|-----------------------|
| Interface                     | Configure the communication interface between the TOP-R and an external device.                                         | Refer to "2. External |
| Protocol                      | Configure the communication protocol between the TOP-R and an external device.                                          | device selection".    |
| TimeOut (ms)                  | Set the time for the TOP-R to wait for a response from an external device.                                              | Set Users             |
| SendWait (ms)                 | Set the waiting time between TOP-R's receiving a response from an external device and sending the next command request. | Set Users             |
| Slave equipment<br>Address No | Set Slave equipment address No.                                                                                         | Set Users             |
| Protocol Mode                 | Set Protocol Mode (RTU/ASCII).                                                                                          | Set Users             |

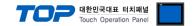

## 3.3 Communication diagnostics

- Check the interface setting status between the TOP-R and an external device.
- Touch the top of the TOP-R screen and drag it down. Touch "EXIT" in the pop-up window to go to the main screen.
- Check if the COM port settings you want to use in [Control Panel > Serial] are the same as those of the external device.
- Diagnosis of whether the port communication is normal or not
- Touch "Communication diagnostics" in [ Control Panel > PLC ].
- The Diagnostics dialog box pops up on the screen and determines the diagnostic status.

| ОК             | Communication setting normal                                                                        |  |
|----------------|----------------------------------------------------------------------------------------------------|--|
| Time Out Error | Communication setting abnormal                                                                      |  |
|                | - Check the cable, TOP-R, and external device setting status. (Reference: Communication diagnostics |  |
|                | sheet)                                                                                              |  |

#### ■ Communication diagnostics sheet

- If there is a problem with the communication connection with an external terminal, please check the settings in the sheet below.

| Items           | Con                                   | tents                     | Ch | eck | Remarks                                                                              |
|-----------------|---------------------------------------|---------------------------|----|-----|--------------------------------------------------------------------------------------|
| System          | How to connect the system             |                           | OK | NG  | 1 Contains confirmation                                                              |
| configuration   | Connection cable nar                  | ne                        | OK | NG  | 1. System configuration                                                              |
| TOP-R           | Version information                   |                           | OK | NG  |                                                                                      |
|                 | Port in use                           |                           | OK | NG  |                                                                                      |
|                 | Driver name                           |                           | OK | NG  |                                                                                      |
|                 | Other detailed setting                | gs                        | OK | NG  |                                                                                      |
|                 | Relative prefix                       | Project setting           | OK | NG  |                                                                                      |
|                 |                                       | Communication diagnostics | ОК | NG  | <ul><li>2. External device selection</li><li>3. Communication setting</li></ul>      |
|                 | Serial Parameter                      | Transmission<br>Speed     | ОК | NG  |                                                                                      |
|                 |                                       | Data Bit                  | OK | NG  |                                                                                      |
|                 |                                       | Stop Bit                  | OK | NG  |                                                                                      |
|                 |                                       | Parity Bit                | OK | NG  |                                                                                      |
| External device | CPU name                              |                           | OK | NG  |                                                                                      |
|                 | Communication port name (module name) |                           | OK | NG  |                                                                                      |
|                 | Protocol (mode)                       |                           | OK | NG  |                                                                                      |
|                 | Setup Prefix                          |                           | OK | NG  |                                                                                      |
|                 | Other detailed settings               |                           | OK | NG  | 4. External device setting                                                           |
|                 | Serial Parameter                      | Transmission              | OK | NG  | 4. External device setting                                                           |
|                 |                                       | Speed                     | OK | ING |                                                                                      |
|                 |                                       | Data Bit                  | OK | NG  |                                                                                      |
|                 |                                       | Stop Bit                  | OK | NG  |                                                                                      |
|                 |                                       | Parity Bit                | OK | NG  |                                                                                      |
|                 | Check address range                   |                           | OK | NG  | 6. Supported addresses<br>(For details, please refer to the PLC<br>vendor's manual.) |

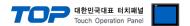

## 3. TOP-R Communication setting

The communication can be set in TOP Design Studio or TOP-R main menu. The communication should be set in the same way as that of the external device.

## 3.1 Communication setting in TOP Design Studio

#### (1) Communication interface setting

- [ Project > Project property > TOP Settings ] → [ Project options > "HMI Setting Use" Check > Edit > Serial ]
  - Set the TOP communication interface in TOP-R Design Studio.

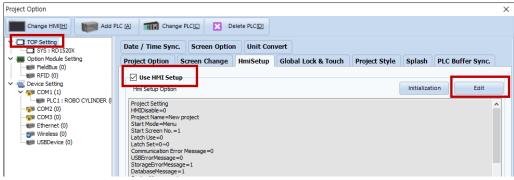

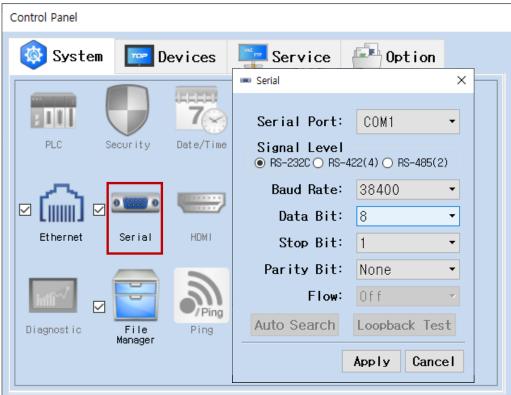

| Items               | TOP-R   | External device | Remarks |
|---------------------|---------|-----------------|---------|
| Signal Level (port) | RS-232C |                 |         |
| Baud Rate           | 38400   |                 |         |
| Data Bit            | 8       |                 |         |
| Stop Bit            | 1       |                 |         |
| Parity Bit          | None    |                 |         |

<sup>\*</sup> The above settings are examples recommended by the company.

| Items        | Description                                                                                       |
|--------------|---------------------------------------------------------------------------------------------------|
| Signal Level | Select the serial communication method between the TOP-R and an external device.                  |
| Baud Rate    | Select the serial communication speed between the TOP-R and an external device.                   |
| Data Bit     | Select the serial communication data bit between the TOP-R and an external device.                |
| Stop Bit     | Select the serial communication stop bit between the TOP-R and an external device.                |
| Parity Bit   | Select the serial communication parity bit check method between the TOP-R and an external device. |

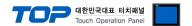

- [ Project> Project property > PLC setting > COM1 > "ROBO CYLINDER (MODBUS –CON, RC Series)"]
  - Set the options of the Computer Link communication driver in TOP Design Studio.

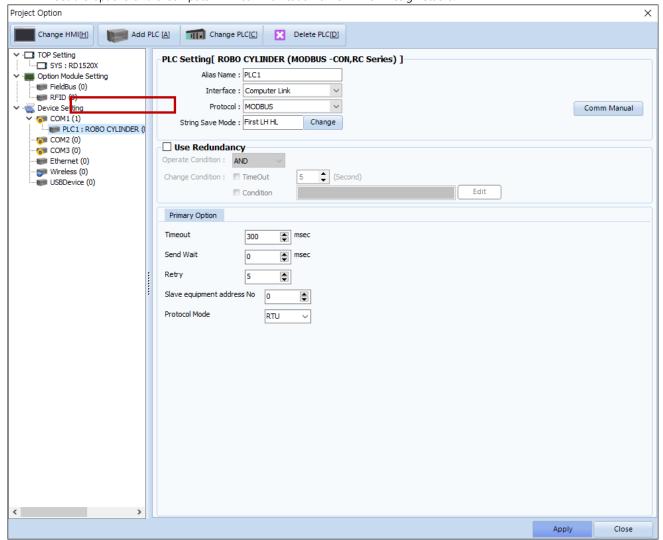

| Items           | Settings                                                                          | Remarks               |
|-----------------|-----------------------------------------------------------------------------------|-----------------------|
| Interface       | Configure the communication interface between the TOP-R and an external device.   | Refer to "2. External |
| Protocol        | Configure the communication protocol between the TOP-R and an external device.    | device selection".    |
| TimeOut (ms)    | Set the time for the TOP-R to wait for a response from an external device.        |                       |
| SendWait (ms)   | Set the waiting time between TOP-R's receiving a response from an external device |                       |
|                 | and sending the next command request.                                             |                       |
| Slave equipment | Set Slave equipment address No.                                                   |                       |
| Address No      |                                                                                   |                       |
| Protocol Mode   | Set Protocol Mode (RTU/ASCII).                                                    |                       |

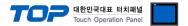

## 3.2. Communication setting in TOP-R

- \* This is a setting method when "Use HMI Setup" in the setting items in "3.1 TOP Design Studio" is not checked.
- Touch the top of the TOP-R screen and drag it down. Touch "EXIT" in the pop-up window to go to the main screen.

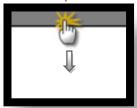

## (1) Communication interface setting

■ [ Main screen > Control panel > Serial ]

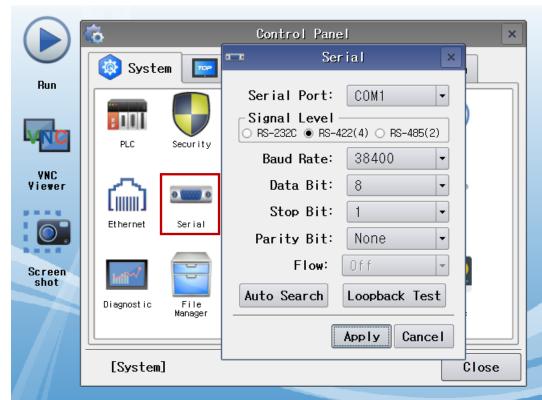

| Items               | TOP-R         | External device | Remarks |  |  |
|---------------------|---------------|-----------------|---------|--|--|
| Signal Level (port) | RS-485/RS-422 | RS-485/RS-422   |         |  |  |
| Baud Rate           | 3840          | 00              |         |  |  |
| Data Bit            | 8             |                 |         |  |  |
| Stop Bit            | 1             |                 |         |  |  |
| Parity Bit          | Nor           | ne              |         |  |  |

 $<sup>^{\</sup>star}$  The above settings are setting  $\underline{\text{examples}}$  recommended by the company.

| Items        | Description                                                                                       |
|--------------|---------------------------------------------------------------------------------------------------|
| Signal Level | Select the serial communication method between the TOP-R and an external device.                  |
| Baud Rate    | Select the serial communication speed between the TOP-R and an external device.                   |
| Data Bit     | Select the serial communication data bit between the TOP-R and an external device.                |
| Stop Bit     | Select the serial communication stop bit between the TOP-R and an external device.                |
| Parity Bit   | Select the serial communication parity bit check method between the TOP-R and an external device. |

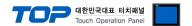

■ [ Main screen > Control panel > PLC ]

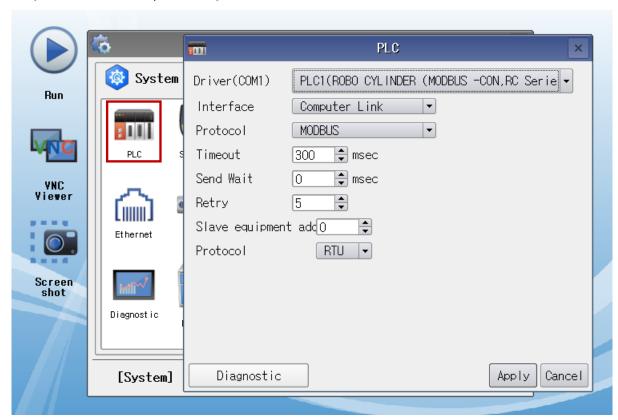

| Items           | Settings                                                                          | Remarks               |
|-----------------|-----------------------------------------------------------------------------------|-----------------------|
| Interface       | Configure the communication interface between the TOP-R and an external device.   | Refer to "2. External |
| Protocol        | Configure the communication protocol between the TOP-R and an external device.    | device selection".    |
| TimeOut (ms)    | Set the time for the TOP-R to wait for a response from an external device.        |                       |
| SendWait (ms)   | Set the waiting time between TOP-R's receiving a response from an external device |                       |
|                 | and sending the next command request.                                             |                       |
| Slave equipment | Set Slave equipment address No.                                                   |                       |
| Address No      |                                                                                   |                       |
| Protocol Mode   | Set Protocol Mode (RTU/ASCII).                                                    |                       |

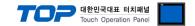

## 3.3 Communication diagnostics

- Check the interface setting status between the TOP-R and an external device.
- Touch the top of the TOP-R screen and drag it down. Touch "EXIT" in the pop-up window to go to the main screen.
- Check if the COM port settings you want to use in [Control Panel > Serial] are the same as those of the external device.
- Diagnosis of whether the port communication is normal or not
- Touch "Communication diagnostics" in [ Control Panel> PLC ].
- The Diagnostics dialog box pops up on the screen and determines the diagnostic status.

| ОК             | Communication setting normal                                                                        |  |  |  |  |  |  |  |
|----------------|----------------------------------------------------------------------------------------------------|--|--|--|--|--|--|--|
| Time Out Error | Communication setting abnormal                                                                      |  |  |  |  |  |  |  |
|                | - Check the cable, TOP-R, and external device setting status. (Reference: Communication diagnostics |  |  |  |  |  |  |  |
|                | sheet)                                                                                              |  |  |  |  |  |  |  |

#### ■ Communication diagnostics sheet

- If there is a problem with the communication connection with an external terminal, please check the settings in the sheet below.

| Items           | Contents                |                           | Ch | eck | Remarks                                                                         |
|-----------------|-------------------------|---------------------------|----|-----|---------------------------------------------------------------------------------|
| System          | How to connect the      | system                    | OK | NG  | 1 Custom configuration                                                          |
| configuration   | Connection cable na     | me                        | OK | NG  | 1. System configuration                                                         |
| TOP-R           | Version information     |                           | OK | NG  |                                                                                 |
|                 | Port in use             |                           | OK | NG  |                                                                                 |
|                 | Driver name             |                           | OK | NG  |                                                                                 |
|                 | Other detailed settin   | gs                        | OK | NG  |                                                                                 |
|                 | Relative prefix         | Project setting           | OK | NG  |                                                                                 |
|                 |                         | Communication diagnostics | OK | NG  | <ul><li>2. External device selection</li><li>3. Communication setting</li></ul> |
|                 | Serial Parameter        | Transmission<br>Speed     | ОК | NG  |                                                                                 |
|                 |                         | Data Bit                  | OK | NG  |                                                                                 |
|                 |                         | Stop Bit                  | OK | NG  |                                                                                 |
|                 |                         | Parity Bit                | OK | NG  |                                                                                 |
| External device | CPU name                | OK                        | NG |     |                                                                                 |
|                 | Communication port      | OK                        | NG |     |                                                                                 |
|                 | Protocol (mode)         | OK                        | NG |     |                                                                                 |
|                 | Setup Prefix            | OK                        | NG |     |                                                                                 |
|                 | Other detailed settings |                           | OK | NG  | 4 Futament device cetting                                                       |
|                 | Serial Parameter        | Transmission<br>Speed     | OK | NG  | 4. External device setting                                                      |
|                 |                         | Data Bit                  | OK | NG  |                                                                                 |
|                 |                         | Stop Bit                  | OK | NG  |                                                                                 |
|                 |                         | Parity Bit                | OK | NG  |                                                                                 |
|                 | Check address range     |                           | OK | NG  | 6. Supported addresses (For details, please refer to the PLC vendor's manual.)  |

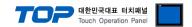

# 4. External device setting

Configure the communication setting of the external device by referring to its user manual.

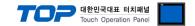

## 5. Cable table

This chapter introduces a cable diagram for normal communication between the TOP-R and the corresponding device. (The cable diagram described in this section may differ from the recommendations of "IAI Corporation - IA MODBUS")

## 5.1. Cable table 1

## **■**RS232C

TOP COM Port (9 pin)

| TOP                 | СОМ    |        |                  | "PLC"       |
|---------------------|--------|--------|------------------|-------------|
| Pin                 | Signal | Pin    | Cable connection | Cianal nama |
| arrangement*Note 1) | name   | number |                  | Signal name |
| 1 5                 | CD     | 1      |                  |             |
| (° °)               | RD     | 2      |                  | SD          |
| 6 9                 | SD     | 3      |                  | RD          |
| Based on            |        |        | •                | DTR         |
| communication       | SG     | 5      |                  | SG          |
| cable connector     | DSR    | 6      | <b>↓</b>         | DSR         |
| front,              | RTS    | 7      | •                | RTS         |
| D-SUB 9 Pin male    | CTS    | 8      | <b>├</b>         | CTS         |
| (male, convex)      |        | 9      |                  |             |

\*Note 1) The pin arrangement is as seen from the connecting side of the cable connection connector.

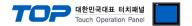

## 5.2. Cable table 2

## ■ RS422/485

TOP COM Port (9 pin) - RS422

| TOP COM             |        |        |                  | "PLC"       |  |
|---------------------|--------|--------|------------------|-------------|--|
| Pin                 | Signal | Pin    | Cable connection | Cianal nama |  |
| arrangement*Note 1) | name   | number |                  | Signal name |  |
| 1 5                 | RDA    | 1      | •                | SDA         |  |
| (0 0)               |        | 2      |                  | SDB         |  |
| 6 9                 |        | 3      |                  | RDA         |  |
| Based on            | RDB    | 4      | <del> </del>     | RDB         |  |
| communication       | SG     | 5      |                  | SG          |  |
| cable connector     | SDA    | 6      |                  |             |  |
| front,              |        | 7      |                  |             |  |
| D-SUB 9 Pin male    |        | 8      |                  |             |  |
| (male, convex)      | SDB    | 9      |                  |             |  |

\*Note 1) The pin arrangement is as seen from the connecting side of the cable connection connector.

TOP COM Port (9 pin) - RS485

| TOT CONTROL (3 PILL | ) 113 103 |        |                  |             |  |
|---------------------|-----------|--------|------------------|-------------|--|
| TOP COM             |           |        |                  | "PLC"       |  |
| Pin                 | Signal    | Pin    | Cable connection | Cianal nama |  |
| arrangement*Note 1) | name      | number |                  | Signal name |  |
| 1 5                 | RDA       | 1 -    | •                | +           |  |
| (0 0)               |           | 2      |                  | -           |  |
| 6 9                 |           | 3      |                  | SG          |  |
| Based on            | RDB       | 4      | <del>  •</del>   |             |  |
| communication       | SG        | 5 .    |                  |             |  |
| cable connector     | SDA       | 6 -    | <del>     </del> |             |  |
| front,              |           | 7      |                  |             |  |
| D-SUB 9 Pin male    |           | 8      |                  |             |  |
| (male, convex)      | SDB       | 9 -    |                  |             |  |

\*Note 1) The pin arrangement is as seen from the connecting side of the cable connection connector.

| TOP COM                                   |             |                  | External device |
|-------------------------------------------|-------------|------------------|-----------------|
| Pin arrangement                           | Signal name | Cable connection | Signal name     |
|                                           | + .         | <u> </u>         | +               |
|                                           | _           |                  | -               |
| 0                                         | SG          |                  | SG              |
| <b>®</b> 1 sG<br><b>®</b> 1 +<br><b>○</b> |             |                  |                 |

\*Note 1) The pin arrangement is as seen from the connecting side of the cable connection connector.

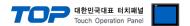

# 6. Support Address

The devices available in TOP-R are as follows:

The device range (address) may differ depending on the CPU module series/type. The TOP-R series supports the maximum address range used by the external device series. Please refer to each CPU module user manual and be careful not to deviate from the address range supported by the device you want to use.

| Name  | Description                                                                   | Bit Address            | Word Address | R/W  | Size  |
|-------|-------------------------------------------------------------------------------|------------------------|--------------|------|-------|
| ALA0  | Alarm detail code                                                             | ALA0.00 ~<br>ALA0.15   | ALA0         | Read | 16bit |
| ALA1  | Alarm address                                                                 | ALA1.00 ~<br>ALA1.15   | ALA1         | Read | 16bit |
| ALC0  | Alarm code                                                                    | ALC0.00 ~<br>ALC0.15   | ALC0         | Read | 16bit |
| ALT0  | Alarm occurrence time                                                         | ALT0.00 ~<br>ALT0.31   | ALT0         | Read | 32bit |
| TLMC  | Total moving count (PCON-CA/CFA, ACON-CA/CB, SCON-CA/CAL/CB and ERC3 only)    | TLMC.00 ~<br>TLMC.31   | TLMC         | Read | 32bit |
| ODOM  | Total moving distance (PCON-CA/CFA, ACON-CA/CB, SCON-CA/CAL/CB and ERC3 only) | ODOM.00 ~<br>ODOM.31   | ODOM         | Read | 32bit |
| TIMN0 | Present time (SCON-CA/CAL/CB only)                                            | TIMN0.00<br>~TIMN0.31  | TIMN         | Read | 32bit |
| TIMN1 | Present time (PCON-CA/CFA, ACON-CA/CB only)                                   | TIMN1.00<br>~TIMN1.31  | TIMN         | Read | 32bit |
| TFAN0 | Total FAN driving time (SCON-CA/CAL/CB only)                                  | TFAN0.00 ~<br>TFAN0.31 | TFAN0        | Read | 32bit |
| TFAN1 | Total FAN driving time (PCON-CFA only)                                        | TFAN1.00 ~<br>TFAN1.31 | TFAN1        | Read | 32bit |
| PNOW  | Current position monitor                                                      | PNOW.00 ~<br>PNOW.31   | PNOW         | Read | 32bit |
| ALMC  | Present alarm code query                                                      | ALMC.00 ~<br>ALMC.15   | ALMC         | Read | 16bit |
| DIPM  | Input port query                                                              | DIPM.00 ~<br>DIPM.15   | DIPM         | Read | 16bit |
| DOPM  | Output port monitor query                                                     | DOPM.00 ~<br>DOPM.15   | DOPM         | Read | 16bit |
| DSS1  | Device status query 1                                                         | DSS1.00 ~<br>DSS1.15   | DSS1         | Read | 16bit |

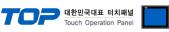

| Name | Description                   | Bit Address                                                                                                    | Word Address                                                                                                    | R/W                  | Size          |
|------|-------------------------------|----------------------------------------------------------------------------------------------------|----------------------------------------------------------------------------------------------------|----------------------|---------------|
|      |                               | [DEC]<- Bit positio  [1] Emergency stop [2] Safety speed en [3] Controller ready [4] Servo ON/OFF [5] Missed work par [6] Major failure [7] Minor failure [8] Absolute error [9] Brake [10] Pause [11] Home return co [12] Position compl [13] Load cell calib [14] Load cell calib                                                                                                    | abled/disabled It in push-motion It in push-motion It in push-motion It is push-motion It is push-moti | n operatio           | on.           |
| DSS2 | Device status query 2         | DSS2.00 ~ DSS2.15  [DEC]<- Bit position  [1] Enable [2] Load output judy (check-range load of [2] Torque level (load [2] Torque level (load [2] Torque level (load [2] Torque level (load [2] Torque level (load [2] Position data load [2] Position comple [2] Position comple [2] Position c | gment current threshold ad current thresh (normal/teaching ad (normal/comp ommand active) ommand active) te 7 te 6 ete 5 ete 4 ete 3 ete 2 ete 1 ete 0                                                                                                    | old)<br>g)<br>plete) | 16bit         |
| DSSE | Expansion device status query | DSSE.00 ~ DSSE.15  [DEC]<- Bit positio  [1] Emergency stop [2] Motor voltage lo [3] Operation mode [4] Home return [5] Push-motion op [6] Excitation detec [7] PIO/Modbus sw [8] Position-data w [9] Moving                                                                                                    | (emergency stow<br>w<br>(AUTO/MANU)<br>peration in progre<br>tion<br>itching                                                                                                    | ess                  | 16bit<br>ort) |

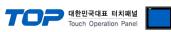

|      |                                                                                           |                                                                                                    |              | louch Operation Pa |       |
|------|-------------------------------------------------------------------------------------------|----------------------------------------------------------------------------------------------------|--------------|--------------------|-------|
| Name | Description                                                                               | Bit Address                                                                                                    | Word Address | R/W                | Size  |
| STAT | System status query                                                                       | STAT.00 ~<br>STAT.31                                                                                                    | STAT         | Read               | 32bit |
| VNOW | Current speed monitor                                                                     | VNOW.00 ~<br>VNOW.31                                                                                                    | VNOW         | Read               | 32bit |
| CNOW | Current ampere monitor                                                                    | CNOW.00 ~<br>CNOW.31                                                                                                    | CNOW         | Read               | 32bit |
| DEVI | Deviation monitor                                                                         | DEVI.00 ~ DEVI.31                                                                                                    | DEVI         | Read               | 32bit |
| STIM | System timer query                                                                        | STIM.00 ~<br>STIM.31                                                                                                    | STIM         | Read               | 32bit |
| SIPM | Special input port query                                                                  | SIPM.00 ~<br>SIPM.15                                                                                                    | SIPM         | Read               | 16bit |
|      |                                                                                           | [DEC]<- Bit position  [1] Command pulse NP [2] Command pulse PP [3] Port Switch [3] Mode switch [4] Enable Switch [5] Home check sensor [6] Overtravel sensor [7] Creep sensor [8] Limit sensor                 |              |                    |       |
| ZONS | Zone status query                                                                         | ZONS.00 ~<br>ZONS.15<br>[DEC]<- Bit positio                                                                                                    | ZONS         | Read               | 16bit |
|      |                                                                                           | [1] LS2 (PIO pattern solenoid valve mode [3-point type] [2] LS1 (PIO pattern solenoid valve mode [3-point type] [3] LS0 (PIO pattern solenoid valve mode [3-point type] [4] Position zone [5] Zone 2 [6] Zone 1 |              |                    |       |
| POSS | Positioning complete position No. status query Exected program No. register (Servo Press) | POSS.00 ~<br>POSS.15                                                                                                    | POSS         | Read               | 16bit |
| SSSE | Expansion system status register                                                          | SSSE.00 ~<br>SSSE.15                                                                                                    | SSSE         | Read               | 16bit |
|      |                                                                                           | [DEC]<- Bit position  [1] Cold start level alarm occurred/not occurred  [2] RTC (calendar) function used/not used  (ERC3, PCON/ACON-CA/CFA/CB type only)                                                        |              |                    |       |
| FBFC | Force feedback data monitor                                                               | FBFC.00 ~<br>FBFC.31                                                                                                    | FBFC         | Read               | 32bit |
| OLLV | Overload level monitor                                                                    | OLLV.00 ~<br>OLLV.15                                                                                                    | OLLV         | Read               | 16bit |

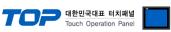

| Name  | Description                              | Bit Address                                                                                                    | Word Address | R/W            | Size  |
|-------|------------------------------------------|----------------------------------------------------------------------------------------------------|--------------|----------------|-------|
| ALMP0 | Press program alarm code                 | ALMP0.00 ~<br>ALMP0.15                                                                                                    | ALMP0        | Read           | 16bit |
| ALMP1 | Alarm generated press program No.        | ALMP1.00 ~<br>ALMP1.15                                                                                                    | ALMP1        | Read           | 16bit |
| PPST  | Pres program status register             | PPST.00 ~<br>PPST.15                                                                                                    | PPST         | Read           | 16bit |
|       |                                          | [DEC]<- Bit position  [1] Waiting [2] While in returning operation [3] While in depression operation [4] Pressurize during the stop [5] While in pressurizing operation [6] While in probing operation [7] While in approaching the operation [8] Program home return during the movement [9] Program alarm [10] Program finished in normal condition [11] While in excecuting program [12] Program home position |              |                |       |
| PPJD  | Press program status judgements register | PPJD.00 ~<br>PPJD.15                                                                                                    | PPJD         | Read           | 16bit |
|       |                                          | [DEC]<- Bit position  [1] Load judgement NG  [2] Load judgement OK  [3] Position (distance) judgement NG  [4] Position (distance) judgement OK  [5] Total judgement NG  [6] Total judgement OK                                                                                                    |              |                |       |
| SFTY  | Safety speed command                     | SFTY                                                                                                    | _            | Read/<br>Write | 1 bit |
| SON   | Servo ON command                         | SON                                                                                                    | _            | Read/<br>Write | 1bit  |
| ALRS  | Alarm reset command                      | ALRS                                                                                                    | -            | Read/<br>Write | 1bit  |
| BKRL  | Brake forced-release command             | BKRL                                                                                                    | -            | Read/<br>Write | 1bit  |
| STP   | Pause command                            | STP                                                                                                    | -            | Read/<br>Write | 1bit  |
| HOME  | Home return command                      | HOME                                                                                                    | _            | Read/<br>Write | 1bit  |
| CSTR  | Positioning start command                | CSTR                                                                                                    | -            | 1 bit          |       |
| JISL  | Jog/inch switching                       | JISL                                                                                                    | -            | Read/<br>Write | 1bit  |
| MOD   | Teaching mode command                    | MOD                                                                                                    | -            | Read/<br>Write | 1bit  |

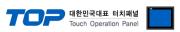

| Name | Description                            | Bit Address                                                                                                    | Word Address  | R/W            | Size  |
|------|----------------------------------------|----------------------------------------------------------------------------------------------------|---------------|----------------|-------|
| TEAC | Position data load command             | TEAC                                                                                                    | -             | Read/<br>Write | 1bit  |
| JOG+ | Jog+ command                           | JOG+                                                                                                    | -             | Read/<br>Write | 1bit  |
| JOG- | Jog-command                            | JOG-                                                                                                    | _             | Read/<br>Write | 1bit  |
| ST7  | Start position 7 (solenoid valve mode) | ST7                                                                                                    | -             | Read/<br>Write | 1bit  |
| ST6  | Start position 6 (solenoid valve mode) | ST6                                                                                                    | -             | Read/<br>Write | 1bit  |
| ST5  | Start position 5 (solenoid valve mode) | ST5                                                                                                    | -             | Read/<br>Write | 1bit  |
| ST4  | Start position 4 (solenoid valve mode) | ST4                                                                                                    | -             | Read/<br>Write | 1bit  |
| ST3  | Start position 3 (solenoid valve mode) | ST3                                                                                                    | -             | Read/<br>Write | 1bit  |
| ST2  | Start position 2 (solenoid valve mode) | ST2                                                                                                    | -             | Read/<br>Write | 1bit  |
| ST1  | Start position 1 (solenoid valve mode) | ST1                                                                                                    | -             | Read/<br>Write | 1bit  |
| ST0  | Start position 0 (solenoid valve mode) | ST0                                                                                                    | -             | Read/<br>Write | 1bit  |
| CLBR | Load cell calibration command          | CLBR                                                                                                    | -             | Read/<br>Write | 1bit  |
| PMSL | PIO/Modbus switching specification     | PMSL                                                                                                    | _             | Read/<br>Write | 1bit  |
| STOP | Deceleration stop                      | STOP                                                                                                    | _             | Read/<br>Write | 1bit  |
| ENMV | Axis operation permission              | ENMV                                                                                                    | -             | Read/<br>Write | 1bit  |
| PHOM | Program home return movement           | PHOM                                                                                                    | -             | Read/<br>Write | 1bit  |
| SSTP | Search stop                            | SSTP                                                                                                    | -             | Read/<br>Write | 1bit  |
| FPST | Program compulsoly finish              | FPST                                                                                                    | - Rea<br>Writ |                | 1bit  |
| PSTR | Program start                          | PSTR                                                                                                    | -             | Read/<br>Write | 1bit  |
| DRG1 | Device control register 1              | DRG1.00 ~<br>DRG1.15                                                                                                    | DRG1          | Read/<br>Write | 16bit |
|      |                                        | [DEC]<- Bit position  [0~2]Cannot be used [3] Positioning start command [4] Home return command [5] Pause command [6] Cannot be used [7] Brake forced-release command [8] Alarm reset command [9~11] Cannot be used [12] Servo ON command [13] Cannot be used [14] Safety speed command [15]EMG operation specification |               |                |       |
| DRG2 | Device control register 2              | DRG2.00 ~                                                                                                    | DRG2          | Read/          | 16bit |

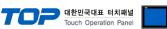

|       |                                                                   | Touch Operation Panel                                                                                                    |              |                |       |  |
|-------|-------------------------------------------------------------------|----------------------------------------------------------------------------------------------------|--------------|----------------|-------|--|
| Name  | Description                                                       | Bit Address                                                                                                    | Word Address | R/W            | Size  |  |
|       |                                                                   | DRG2.15                                                                                                    |              | Write          |       |  |
|       |                                                                   | [DEC]<- Bit position                                                                                                    |              |                |       |  |
|       |                                                                   | [0~7]Start Posistion 0~7 [8] Jog- command [9] Jog+ command [10]Position data load command [11]Teaching mode command [12~13]Cannot be used [14]Jog/inch switching 0:Jog 1:Inching [15]Cannot be used |              |                |       |  |
| POSR0 | Position number command register /Program number command register | POSR0.00 ~<br>POSR.15                                                                                                    | POSR0        | Read/<br>Write | 16bit |  |
| POSR1 | Position movement command register                                | POSR1.00 ~<br>POSR1.15                                                                                                    | POSR1        | Read<br>/Write | 16bit |  |
| PCMD  | Target position specification register                            | PCMD0.00 ~<br>PCMD1.15                                                                                                    | PCMD         | Read<br>/Write | 32bit |  |
| INP   | Positioning band specification register                           | INP0.00 ~ INP1.15                                                                                                    | INP          | Read/<br>Write | 32bit |  |
| VCMD  | Speed specification register                                      | VCMD0.00 ~<br>VCMD1.15                                                                                                    | VCMD         | Read/<br>Write | 32bit |  |
| ACMD  | Acceleration/deceleration specification register                  | ACMD.00 ~<br>ACMD.15                                                                                                    | ACMD         | Read/<br>Write | 16bit |  |
| PPOW  | Push-current limiting value specification register                | PPOW.00 ~<br>PPOW.15                                                                                                    | PPOW         | Read/<br>Write | 16bit |  |
| CTLF  | Control flag specification register                               | CTLF.00 ~<br>CTLF.15                                                                                                    | CTLF         | Read/<br>Write | 16bit |  |

Position Data Description Reading (With RC Series controllers)

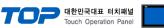

|      |                              |                                                                                                    |               | louch Opera | allon Faller |
|------|------------------------------|----------------------------------------------------------------------------------------------------|---------------|-------------|--------------|
| Name | Description                  | Bit Address                                                                                                    | Word Address  | R/W         | Size         |
| PDDR | Position Data Description    | PDDR:000:0.00                                                                                                    |               |             |              |
|      | Reading                      | ~PDDR:767:F.00                                                                                                    | PDDR          | Read        | 16bit/32bit  |
|      | (With RC Series controllers) | (DEC:HEX.DEC)                                                                                                    |               |             |              |
|      |                              | Address Format                                                                                                    |               |             |              |
|      |                              | Name -> PDDR                                                                                                    |               |             |              |
|      |                              | Position Number ->                                                                                                    | :000 ~ :767   |             |              |
|      |                              | Offset from Top Addre                                                                                                    | ess -> :0 ~:F |             |              |
|      |                              | bit Position Number -                                                                                                    | > .00         |             |              |
|      |                              | bit Position Number -> .00  Offset from Top Address [0~1]PCMD - Target position(32bit) [2~3]INP - Positioning band(32bit) [4~5]VCMD - Speed command(32bit) [6~7]ZNMP - Individual zone boundary + (32bit) [8~9]ZNLP - Individual zone boundary - (32bit) [A]ACMD - Acceleration command(16bit) [B]DCMD - Deceleration command(16bit) [C]PPOW - Push-current limiting value(16bit) [D]LPOW - Load current threshold(16bit) [E]CTLF - Control flag specification(16bit) [F]Cannot be used (16bit) |               |             |              |

## \* For PDDR 32bit, you must check wordswap.

| Name               | Bit Address       | Word Address | R/W        |
|--------------------|-------------------|--------------|------------|
| D(Data register)   | D0000.15-DFFFF.15 | D0000-DFFFF  | Read/Write |
| S(Status register) | S0000-SFFFF       | S0000-SFFF0  | Read/Write |